# **IACR Transactions on Cryptographic Hardware and Embedded Systems**

**LATEX Class Documentation (v. 0.24)**

Gaëtan Leurent<sup>1</sup>, Alice<sup>2</sup> and Bob<sup>2</sup>

<sup>1</sup> Inria, France, [gaetan.leurent@inria.fr](mailto:gaetan.leurent@inria.fr) <sup>2</sup> ACME

Abstract. This document is a quick introduction to the L<sup>AT</sup>EX class for the IACR Transactions on Cryptographic Hardware and Embedded Systems.

**Keywords:** IACR Transactions on Cryptographic Hardware and Embedded Systems  $\cdot$  TCHES  $\cdot$  LAT<sub>E</sub>X

## **Introduction**

The iacrtans LATEX class will be used by the new "IACR Transactions on Cryptographic Hardware and Embedded Systems" journal. The class is based on standard LATEX classes and packages (mainly the article class with amsmath), and should be similar in use to the llncs class used for Springer's proceedings. The LATEX source of this documentation is meant as an example to show basic usage of the class.

Since we are now preparing the zero-th issue of the journal, the class is still in development and feedback and comments are welcome.

### **FAQ: Converting llncs papers to iacrtrans**

If you have a paper typeset with the llncs class, conversion should be relatively easy. The following steps should be sufficient in most cases (for the submission version):

- 1. Replace \documentclass{llncs} with \documentclass[submission,spthm]{iacrtrans};
- 2. Replace \bibliographystyle{splncs03} with \bibliographystyle{alpha};
- 3. Add a \keywords $\}$  command before the abstract, with keywords separated by \and;
- 4. Remove commands that might override the class style, such as \pagestyle{...} or \thispagestyle{...}, change of margins (*e.g.* with the geometry package), change of fonts, ....
- 5. See also [Section 3](#page-3-0) for information about how to typeset the bibliography.

# **1 Main Commands**

#### **1.1 Title page**

The following commands are used to input informations for the title page.

**\title** to define the title.

A shorter running title can be given as optional argument.

**\subtitle** to give an optional subtitle.

**\author** to define the author list.

Author names must be delimited by \and macros. If there is one different affiliation for each author, authors and affiliations will be numbered automatically. Otherwise, each author name must be followed by  $\in$ ...} with the corresponding affiliation(s).

A shorter list of authors for the running head can be given as optional argument.

#### **\institute** to give author's affiliation(s).

If there are several affiliations, they must be separated by  $\lambda$  and macros, and will be numbered automatically.

**\keywords** to give a list of keywords.

Individual keywords should be separated by the \and macro.

If there are fragile commands in the keywords, use the optional argument to give a text-only version of the keywords; this will be used for the PDF meta-data.

**\email** should be used inside the \institute argument to typeset author's email address(es). An optional argument can be given for the hyperlink, if different from the displayed email. For instance, you can group emails as follows: \email[alice@foo.com,bob@bob.com]{{alice,bob}@foo.com}

**\thanks** can be used inside the \title, \author or \institute argument to generate a footnote with additional information, if needed.

**\maketitle** is used to actually typeset the title.

**The abstract environment** should be used to typeset the abstract.

Note that the keywords should be given before starting the abstract environment.

#### **1.2 Theorems**

The iacrtrans class uses the  $A\mathcal{M}S$  packages to typeset math. In particular, it loads the amsthm package, and predefines the following environments:

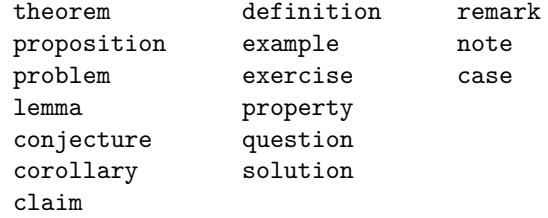

Note that the proof environment automatically adds a QED symbol at the end of the proof (unless you give option [spthm] to the iacrtrans class). If the QED symbol is typeset at a wrong position, you can force its position with \qedhere.

## <span id="page-2-0"></span>**2 Class options**

## **2.1 Publication type**

The class supports four publication types, selected with the following class options:

**[final]** for final papers (default mode)

**[preprint]** for preprints (without copyright info)

**[submission]** for submissions (anonymous, with line numbers)

[draft] is similar to preprint, but activates draft mode for the underlying article class (which shows overfull hboxes), and other packages (*e.g.* graphicx, hyperref).

## **2.2 Other Options**

**[spthm]** provides theorem environments that emulates llncs class's sptheorem:

- A \spnewtheorem wrapper is provided around  $A_{\mathcal{M}}\$  \newtheorem. Note that the styling options are ignored; you should use standard amsthm commands for fine control.
- The  $A_{\mathcal{M}}S$  proof environment will not automatically add a QED symbol at the end of the proof.

**[floatrow]** uses the floatrow package to customize floats rather than the plain float package. In particular, this allows to typeset floats side by side as shown in this example:

```
\documentclass[floatrow]{iacrtrans}
\usepackage[demo]{graphicx}
\begin{document}
\begin{figure}
  \begin{floatrow}
    \ffigbox{\includegraphics[width=0.4\textwidth]{1.png}}
    {\caption{This is caption 1.}}
    \ffigbox{\includegraphics[width=0.4\textwidth]{2.png}}
    {\caption{This is caption 2.}}
  \end{floatrow}
\end{figure}
```
#### \end{document}

The row will be divided equally according to the number of figures, but you can ask each figure to take its natural space instead with \ffigbox[\FBwidth]. For more advanced use, see the floatrow documentation.

**[nohyperref]** disables the automatic loading of hyperref. Use this is if your document fails to compile with hyperref for some reason.

The iacrtrans class automatically loads hyperref after all other packages. If you need some packages to be loaded *after* hyperref, you should load hyperref explicitly at the correct position, but not use the [nohyperref] option.

# <span id="page-3-0"></span>**3 Typesetting the Bibliography**

Having good bibliographic references is very important for the visibility of the journal. Since we don't have a commercial editor, authors need to make sure themselves that references are standardized and clean. We strongly encourage authors to use BIBTEX for the bibliograpy, using bibliographic data from <http://www.dblp.org> or [https://](https://cryptobib.di.ens.fr/) [cryptobib.di.ens.fr/](https://cryptobib.di.ens.fr/).

We are still working on a good solution for the bibliography, and we expect to have more specific instructions when producing the final version of the papers, including a dedicated BIBT<sub>E</sub>X style.

## **4 Further instructions**

**LATEX distribution, and worklow.** LATEX distributions are available on a variaty of platforms. In particular, we recommand the [TeX Live](https://www.tug.org/texlive/) distribution, which is updated regularly, include a large number of packages, and is available on many platforms.

- **Linux:** A LaTeX installation is included in most Linux distributions. Alternatively, [TeX](https://www.tug.org/texlive/) [Live](https://www.tug.org/texlive/) can be installed easily without root access.
- **Windows:** There are also good LATEX distributions for Windows, such as [MikTeX](http://www.miktex.org/) and [TeX Live.](https://www.tug.org/texlive/)

**MacOSX:** On MacOSX, TeX Live is available inside [MacTeX.](http://www.tug.org/mactex/)

We recommand the use of pdflatex because it generally supports more features than latex and dvips (xelatex and lualatex are also missing some advanced features from pdflatex).

**Internal references.** We recommend the use of **\autoref** from hyperref (automatically loaded by the class). For instance,  $\a$ toref{sec:options} links to [Section 2.](#page-2-0)

**Pictures.** We recommend the use of the tikz package to render pictures.

In particular, a large variety of crypto pictures made with tikz is available at [http:](http://www.iacr.org/authors/tikz/) [//www.iacr.org/authors/tikz/](http://www.iacr.org/authors/tikz/).

**External pictures.** The graphicx is loaded by the class, and is recommended for external figures.

If possible, external figures should be in a vector format: you can use PDF files when compiling with pdflatex, and EPS files when compiling with latex, and dvips. Note that the \includegraphics command will automatically select a file with the right extension, so if you write \includegraphics{figure} and have two files figure.pdf and figure.eps, it should work with both workflow.

**Floats.** Figure captions should be below the figures, and table captions above the tables. The float package loaded by the class should take care of this automatically. If want to have several figures side by side, see the [floatrow] option.

**Tables.** We recommend the booktabs package to typeset tables.

**Algorithms.** We recommend the algorithm, algorithmcx packages for algorithms (in particular, algpseudocode for pseudo-code).

## **5 For the Editor**

The following commands should be used by the editor to prepare the final version:

**\setfirstpage** to set the first page number.

**\setlastpage** to set the first page number (optional).

**\setvolume** to set the volume number.

**\setnumber** to set the edition number.

**\setDOI** to set the DOI.

## **6 Further information**

More general information can be found in the following documents:

- General LATEX documentation, such as the [\(not so\) short introduction to L](http://mirrors.ctan.org/info/lshort/english/lshort.pdf)ATEX 2*ε*;
- The  $A_{\mathcal{M}}S$ -LAT<sub>E</sub>X [documentation](http://mirrors.ctan.org/macros/latex/required/amslatex/math/amsldoc.pdf) and amsthm [documentation;](ftp://ftp.ams.org/pub/tex/doc/amscls/amsthdoc.pdf)
- Documentation of the LAT<sub>EX</sub> packages used in the class (see below).

#### **6.1 Packages used**

The class is based on the standard article class, and loads the following packages:

- geometry, secsty, fancyhdr, mathtools, float, microtype, lastpage
- amsmath, amssymb, amsthm
- graphicx
- hyperref, hyperxmp, etoolbox, xcolor (unless the [nohyperref] option is used)
- lineno (in [submission] mode)
- floatrow,caption (with option [floatrow])

## **Thanks**

We would like to thank people who helped design and improve the class: Anne Canteaut, Jérémy Jean, Bart Preneel, Christian Rechberger, Tyge Tiessen, Friedrich Wiemer.

## **Changes**

- **v 0.21** First public version
- **v 0.22** Added documentations. Minor tweaks in the class.
- **v 0.23** More documentation. Removed some extra line-numbers with AMS environments in submission mode. Make autoref capitalize sections. Table caption are now above tables. Rewritten running authors and running title. Added PDF info (title, author, keyword). Optional argument for \email. Added floatrow option.

**v 0.24** Added CC licence text, and added XMP metadata. Fixed some metadata transformations.